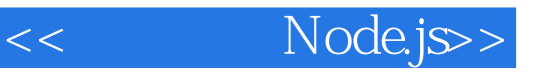

<< Node.js>>

13 ISBN 9787121217692

10 ISBN 7121217694

出版时间:2014-1

Guillermo Rauch

PDF

更多资源请访问:http://www.tushu007.com

# , tushu007.com << Node.js>>

Learning by Doing<br>Node Socket.IO ed Assemblem Assemblemo Rauch, and Socket.IO Node —— Goddy Zhao Node Node API Web

 $\mathbf N$ ode Web

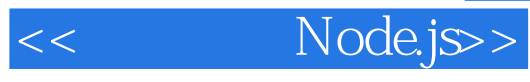

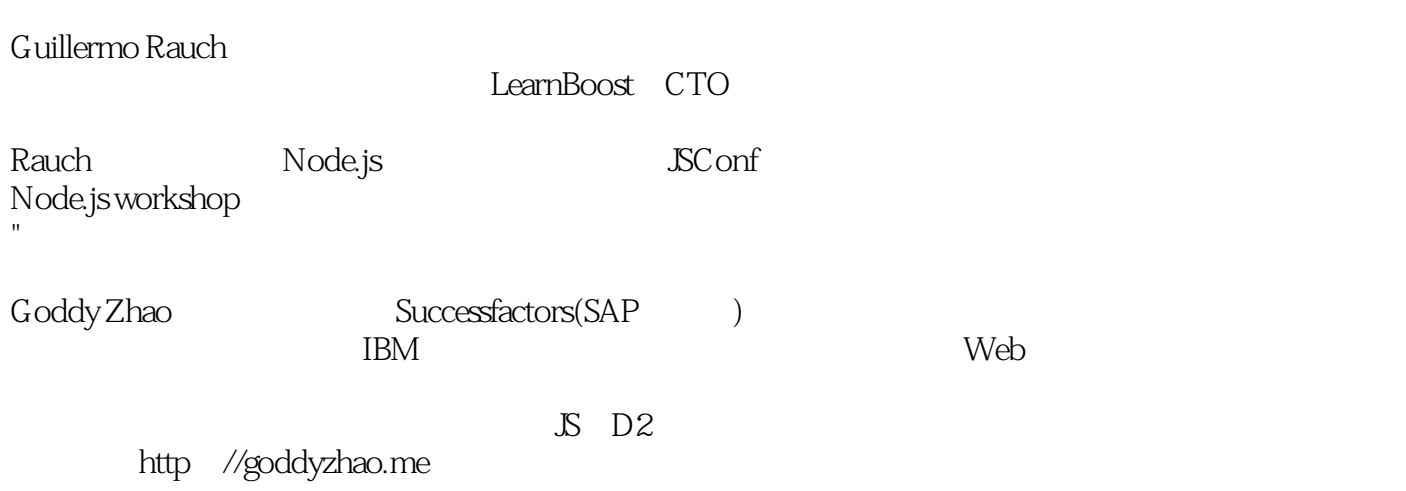

Node.js>>

### $<<$

#### PART

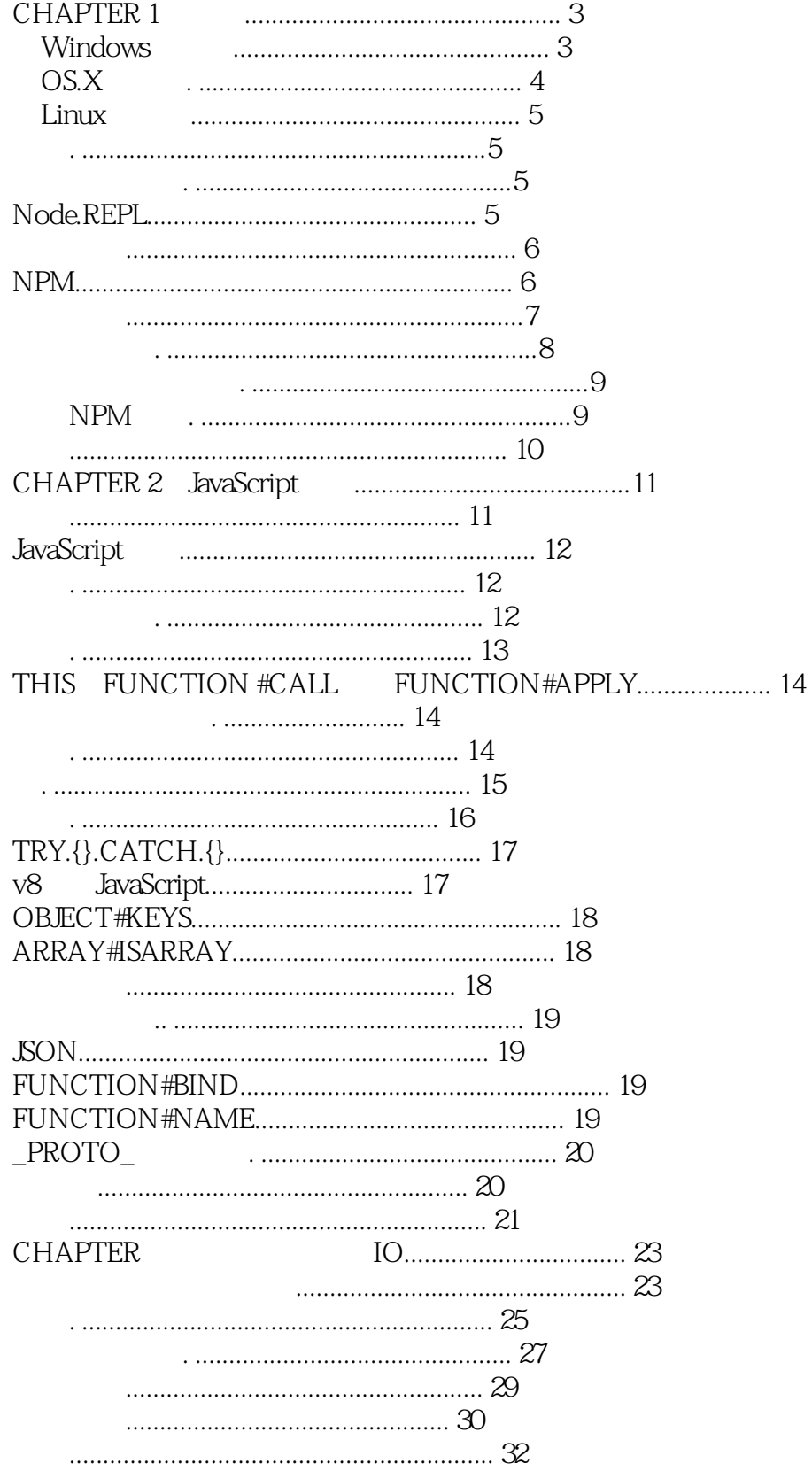

# Node.js>>

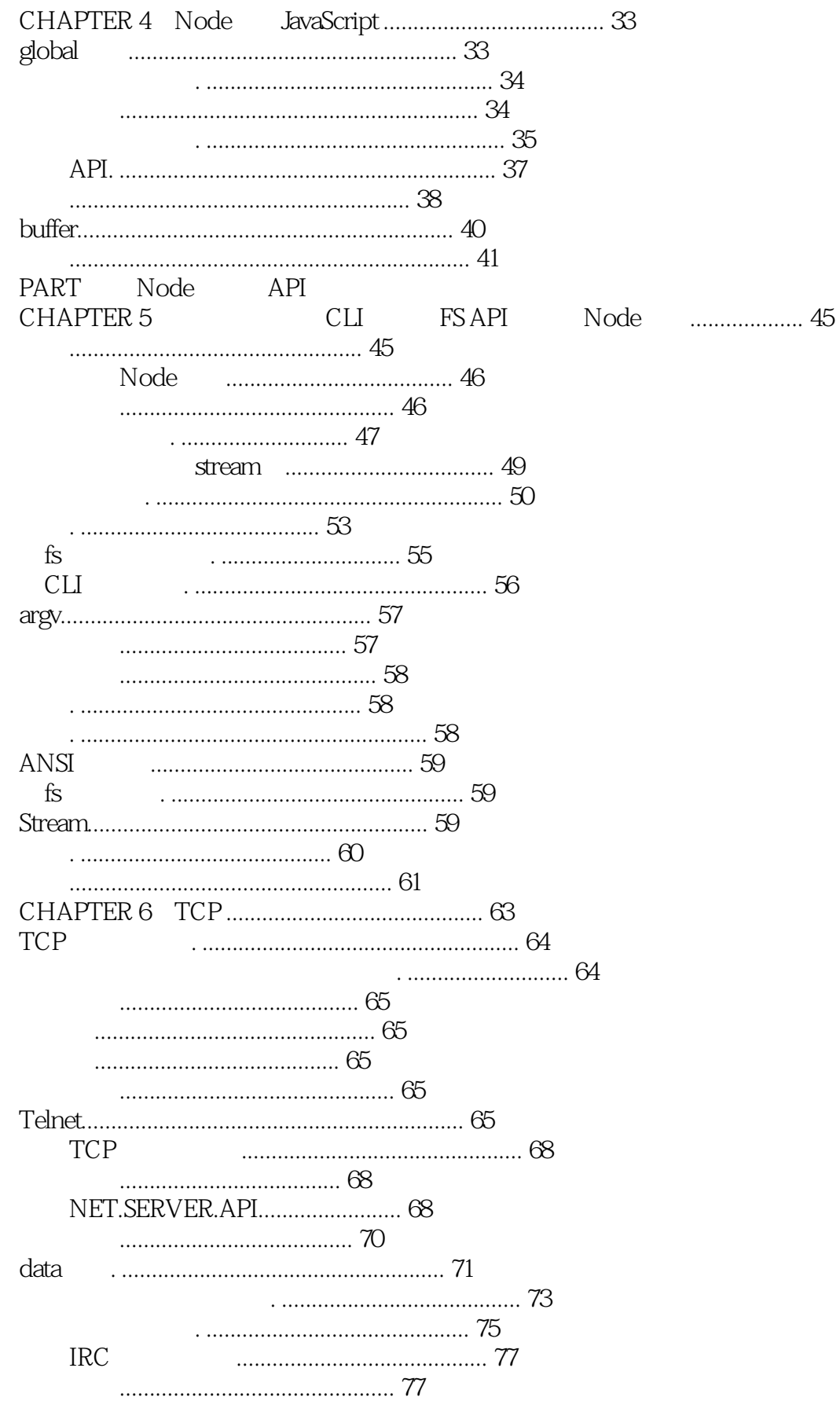

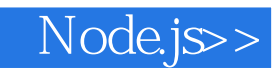

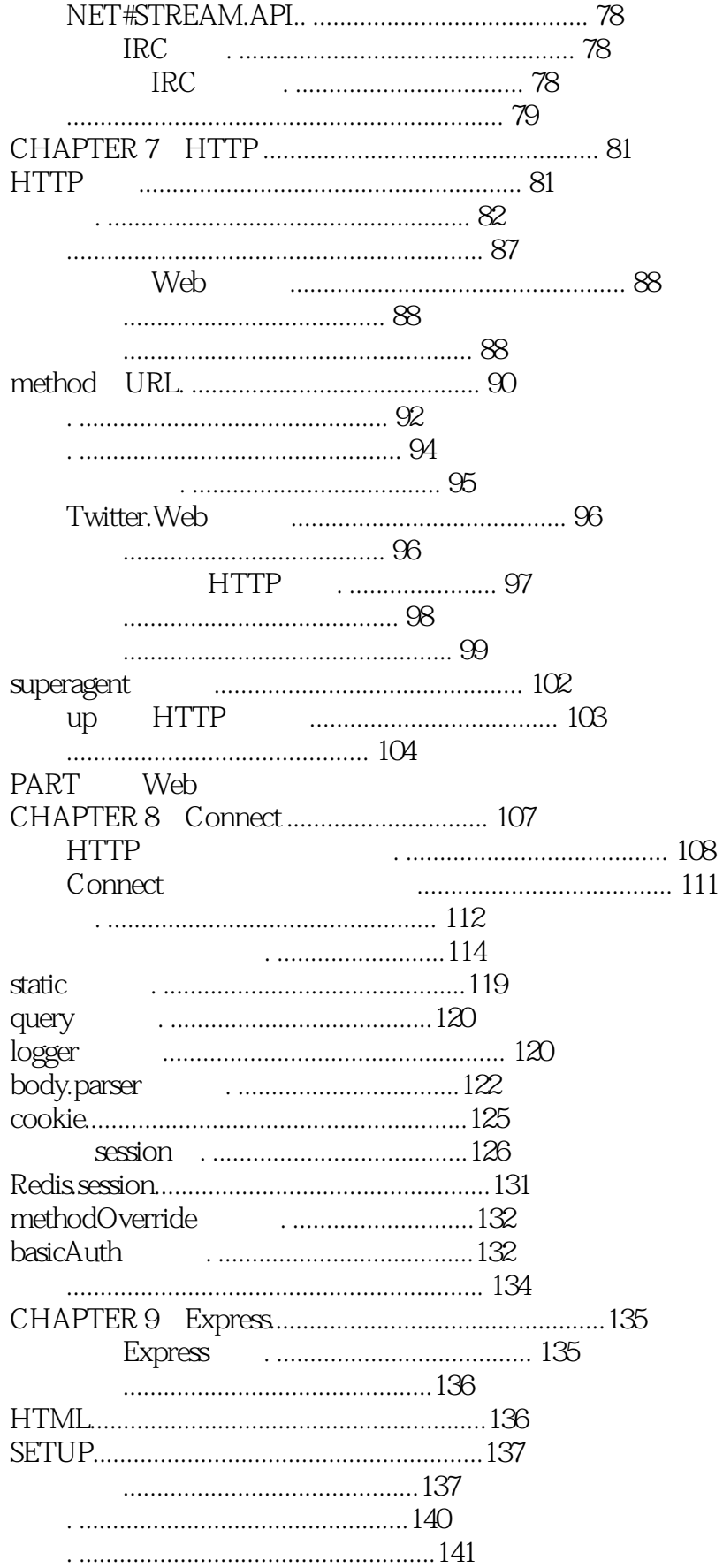

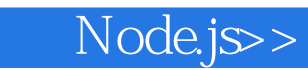

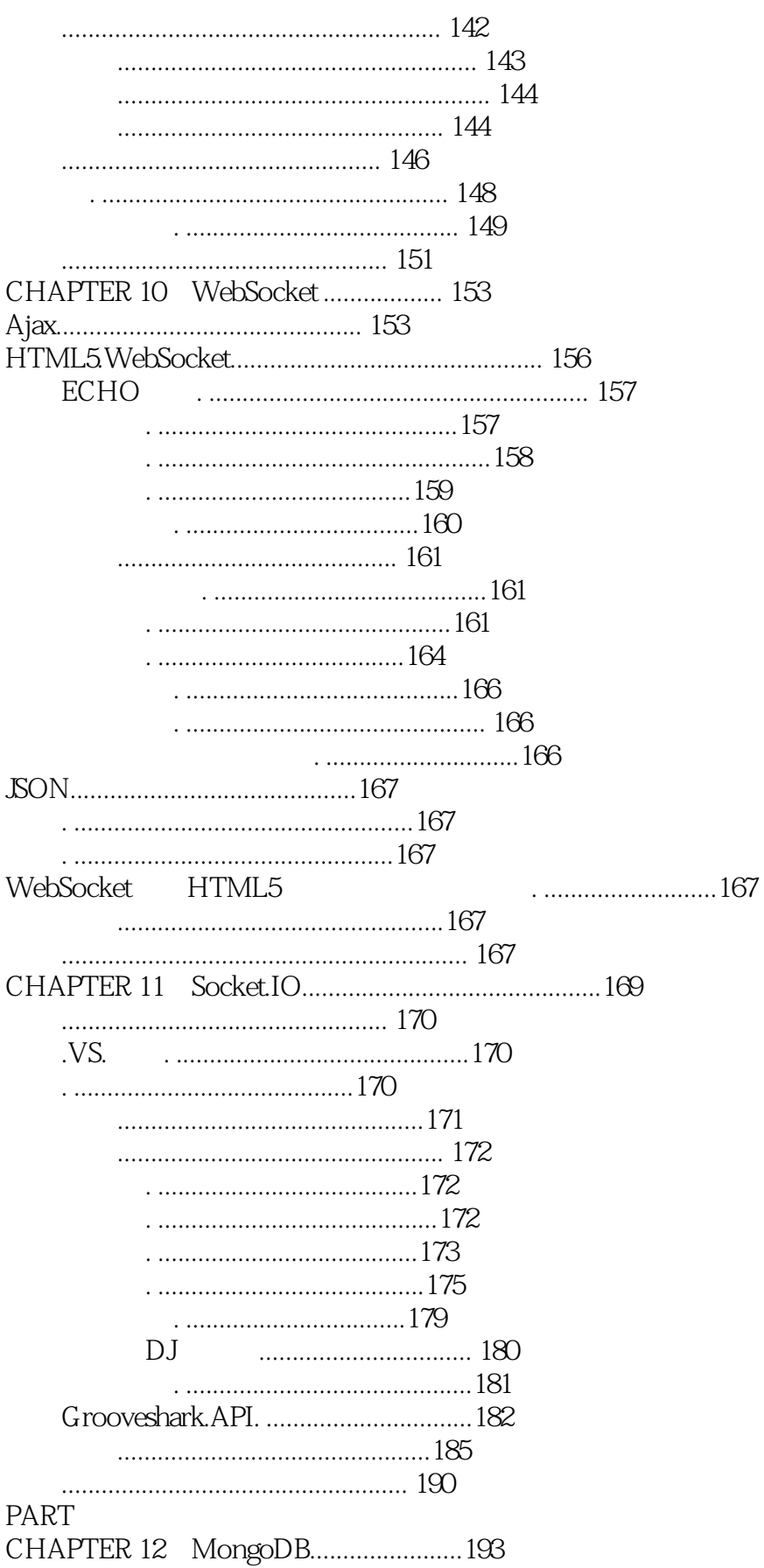

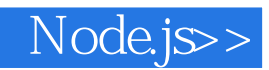

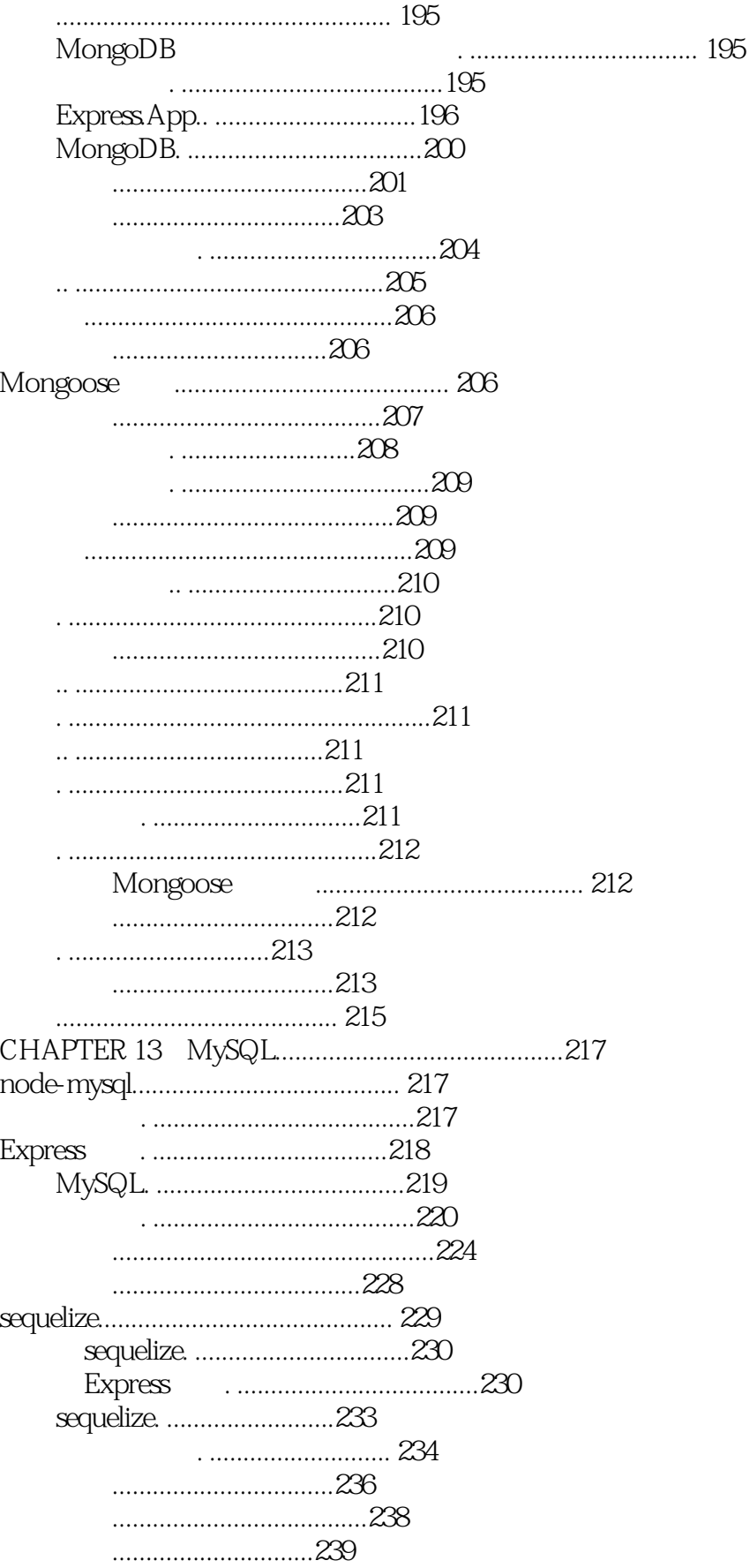

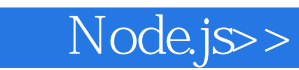

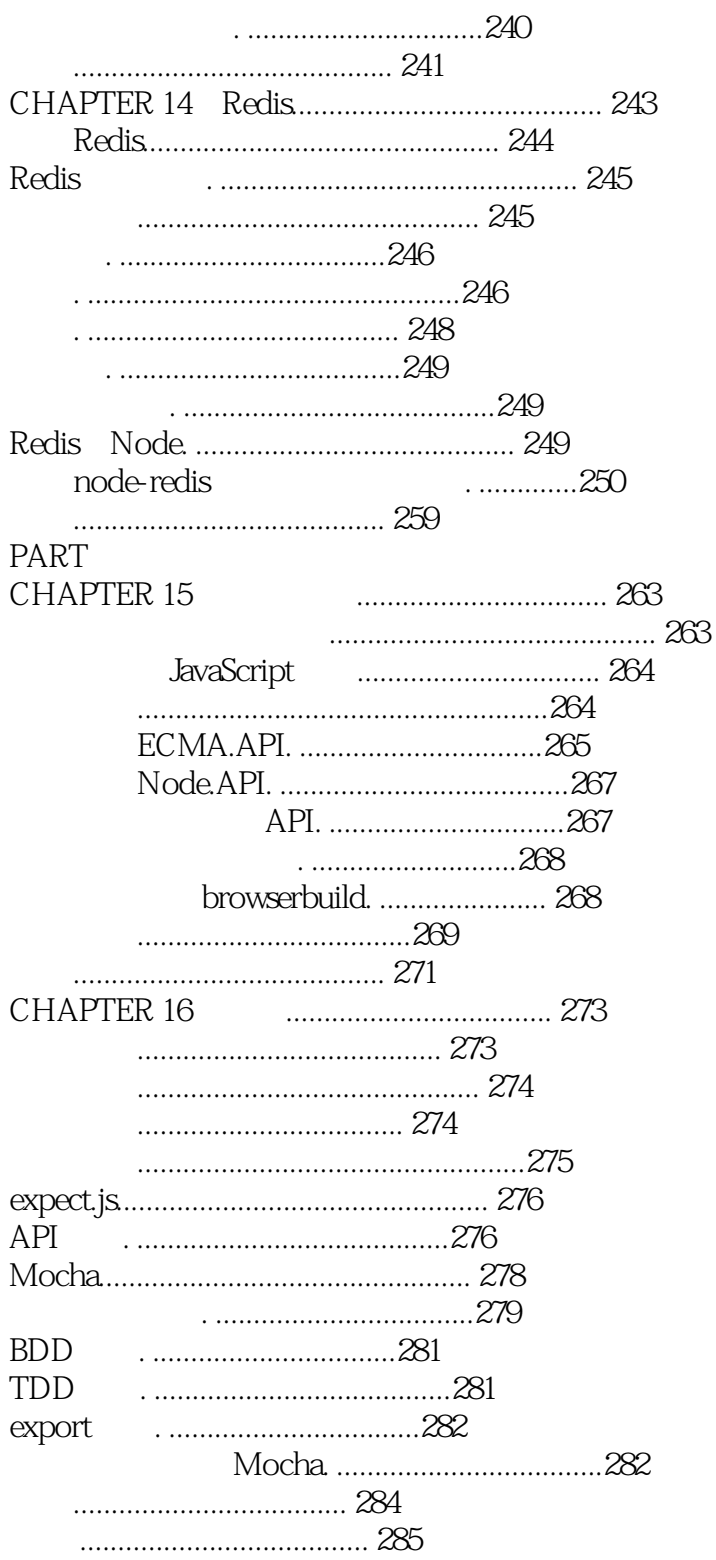

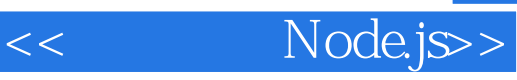

本站所提供下载的PDF图书仅提供预览和简介,请支持正版图书。

更多资源请访问:http://www.tushu007.com